## Winning Tips for Teams Users - Who's behind you?

MS Teams has several built-in backgrounds, but did you know it also has a simple tool for creating a professional-looking background in minutes? As much communication is non-verbal, it really is a good idea to turn on the camera in meetings wherever possible. You can now turn the camera on without worrying about your surroundings.

SMARTER *HE* TOGETHER

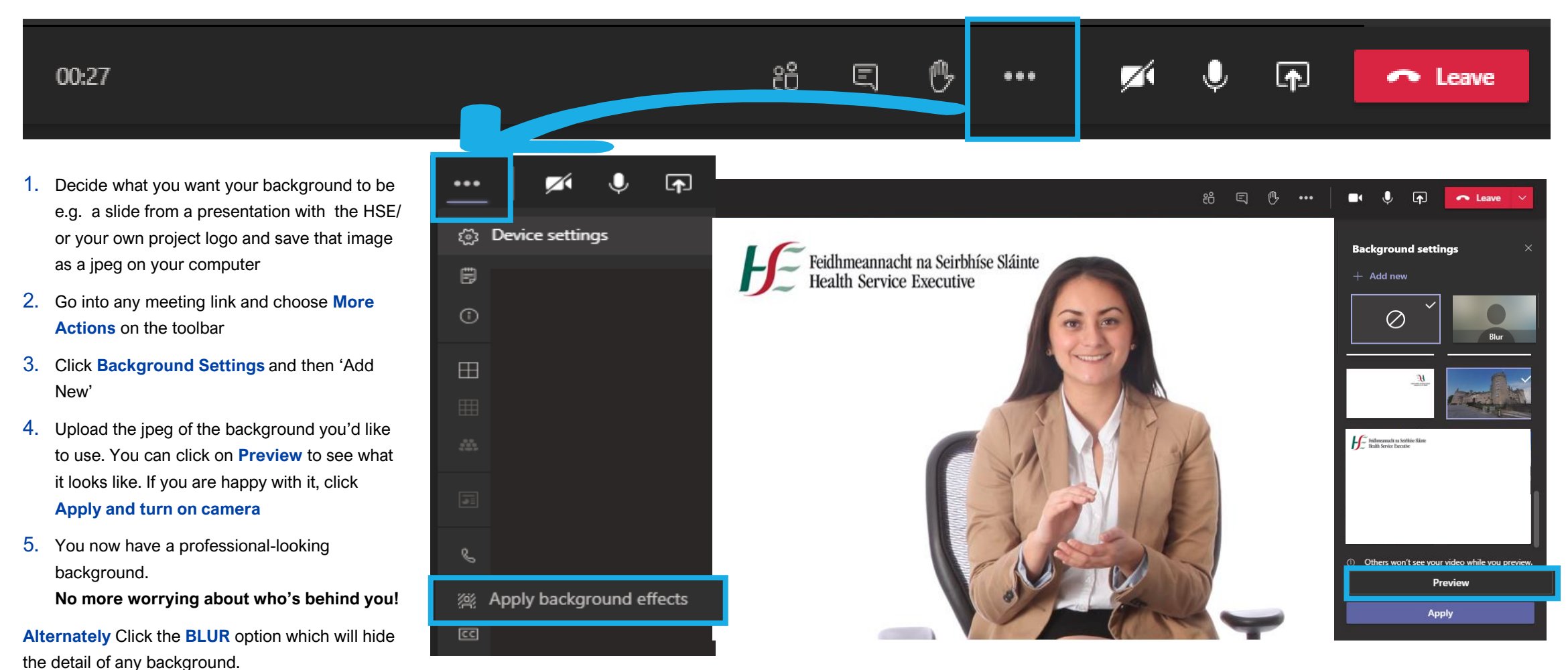